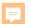

# Introduction to Accounting Profit and Loss Statements

MONEY MAKERS – WEEK 3
A PRESENTATION BY SETH
CLARK CO-OWNER BLUE
VALLEY BISTRO

F

The Incomp Statement (n) Present the results of operation venues, exp nses, net p fit or loss, and net profit or loss are – f the accounting period.

## Report Card No. 1

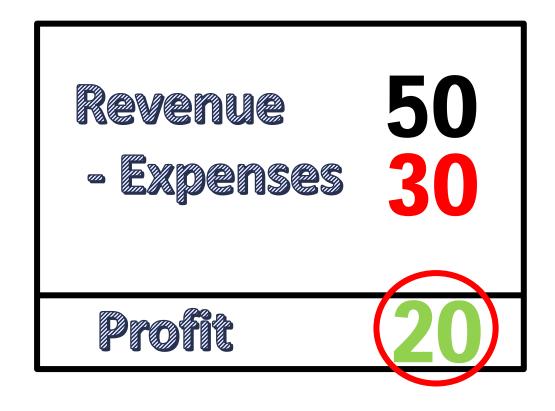

## Report Card No. 2

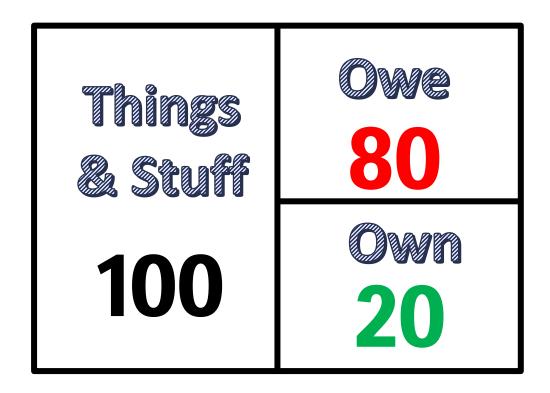

### Report Card No. 3

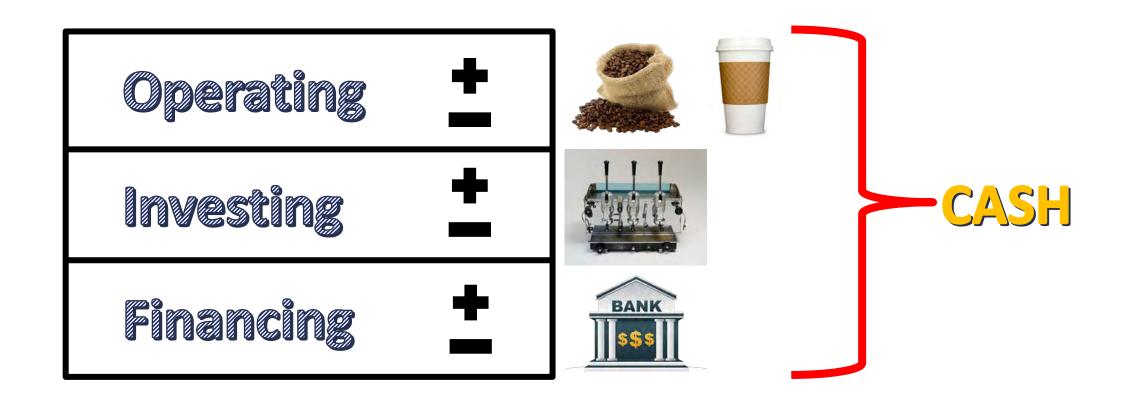

## The Map

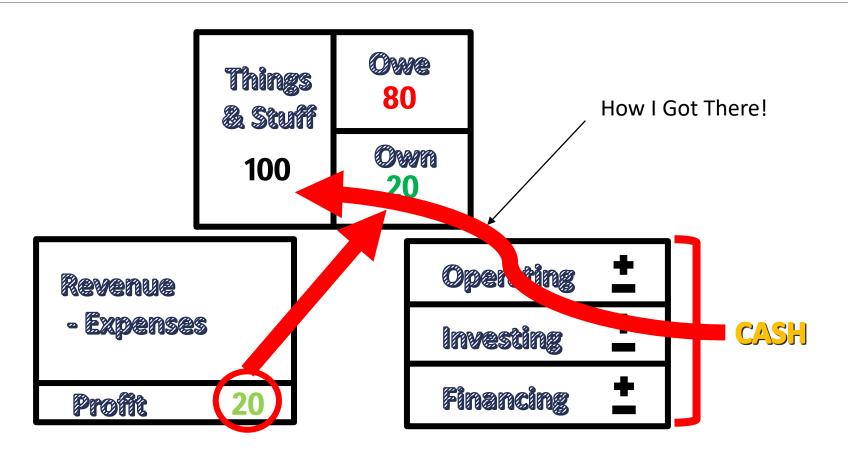

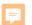

## The Complete Set of Books

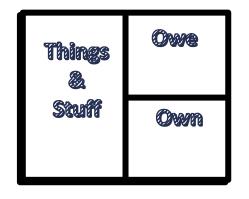

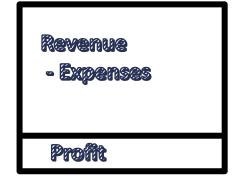

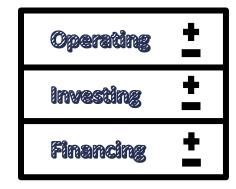

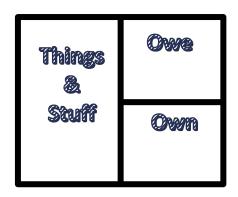

| Beginning Balance<br>Sheet | Income Statement      | Statement of Cash<br>Flow | Ending Balance Sheet |
|----------------------------|-----------------------|---------------------------|----------------------|
| Snapshot                   | Movie                 | Movie                     | Snapshot             |
| "As of"                    | "For the 3 months of" | "For the 3 months of"     | "As of"              |
| World Atlas                | Street Map            | Street Map                | World Atlas          |
|                            | Theory                | Fact                      |                      |

| OWNER'S EQUITY       | OWNER'S EQUITY |     |         | IES | LIABILITIES |    |       | =   |   |         |     | ETS      | ASS  |           |      |         |      |    |       |
|----------------------|----------------|-----|---------|-----|-------------|----|-------|-----|---|---------|-----|----------|------|-----------|------|---------|------|----|-------|
| nvest. Earnings      | In             | +   | Р       | N   | P           | T/ |       | A/P | = | 1       | PPE | 'EN      | INV  | A/R       |      | н       | CASH |    | - 4   |
| \$ 5,000             | Ş              | +   |         |     |             |    |       |     | = |         |     |          |      |           | 000  | 5,000   | Kyn: | F  | 1     |
|                      |                | +   |         | 1   |             |    |       |     | = |         | 1   |          |      |           | 000  | 8,000   | Ś    | F  | 2     |
|                      |                | 4   |         |     |             |    |       |     | = | 4,500   | \$  |          |      |           | 00)  | (4,500  | \$   | î. | 3     |
|                      |                | +   |         |     |             | L  |       |     | = |         |     | 15,000   | s    |           | (00) | (15,000 | š .  | 0  | 4.1   |
| \$ 50,000 REV        |                | +   |         | 1   |             | L  |       |     | = |         |     | - 1      |      | \$ 19,000 | 000  | 31,000  | \$   | d  | 4,2   |
| . ↓ (10,000) coss    |                | +   | - 1     |     |             |    |       |     | = |         |     | (10,600) | 2000 |           |      |         |      | 0  | 4.3   |
| \$ (18,500) Op. Exp. |                | +   | - 4     | 1   |             |    | 2,000 | \$  | = |         |     |          |      |           | 00)  | (16,500 | \$   | 0  | 5     |
| \$ (800) Int. Exp.   |                | +   |         | 1   |             | L  |       |     | = |         |     |          |      |           | 300) | 1800    | \$   | 9  |       |
| \$ (1,500) Dep.      |                | +   |         | 1   |             | L  |       |     | = | (1,500) | \$  |          |      |           |      |         |      | F  | ).    |
| Ś (2,000) <b>Tax</b> |                | +   |         | Ø   | 1,5         | S  |       |     | = |         | Į.  |          |      | -         | (00) | (1,50)  | 5    | 0  |       |
|                      |                | ) + | (4,000) | Ş   |             |    |       |     | = |         |     |          |      |           | 000) | (4,000  | \$   | F  |       |
| \$ 17,200 Bala       | L              | ) + | 4,000   | 0 5 | 5           | \$ | 2,000 | \$  | = | 3,000   | \$  | 5,000    | \$   | \$ 19,000 | 700  | 1,700   | \$   |    | 12/31 |
| \$ 22,200            | \$             | ) + | 6,500   |     |             |    |       | \$  | = | 28,700  |     |          |      | atement   | +    |         | \$   |    |       |

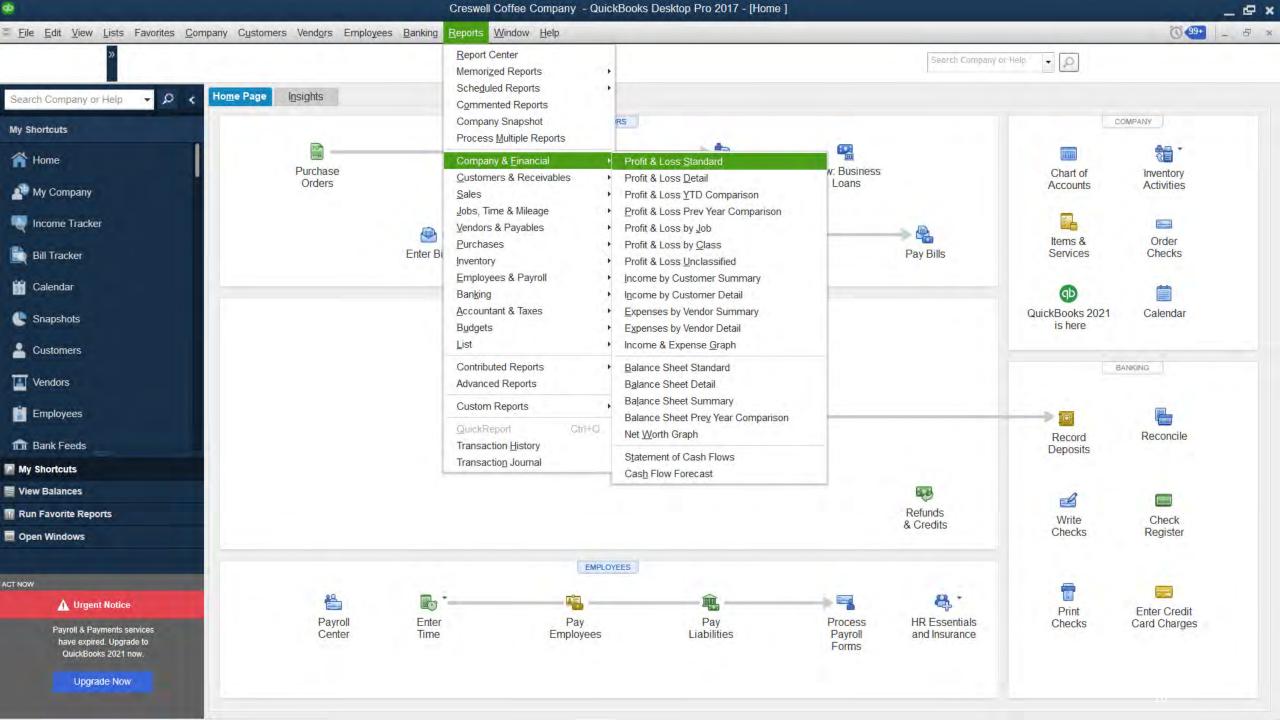

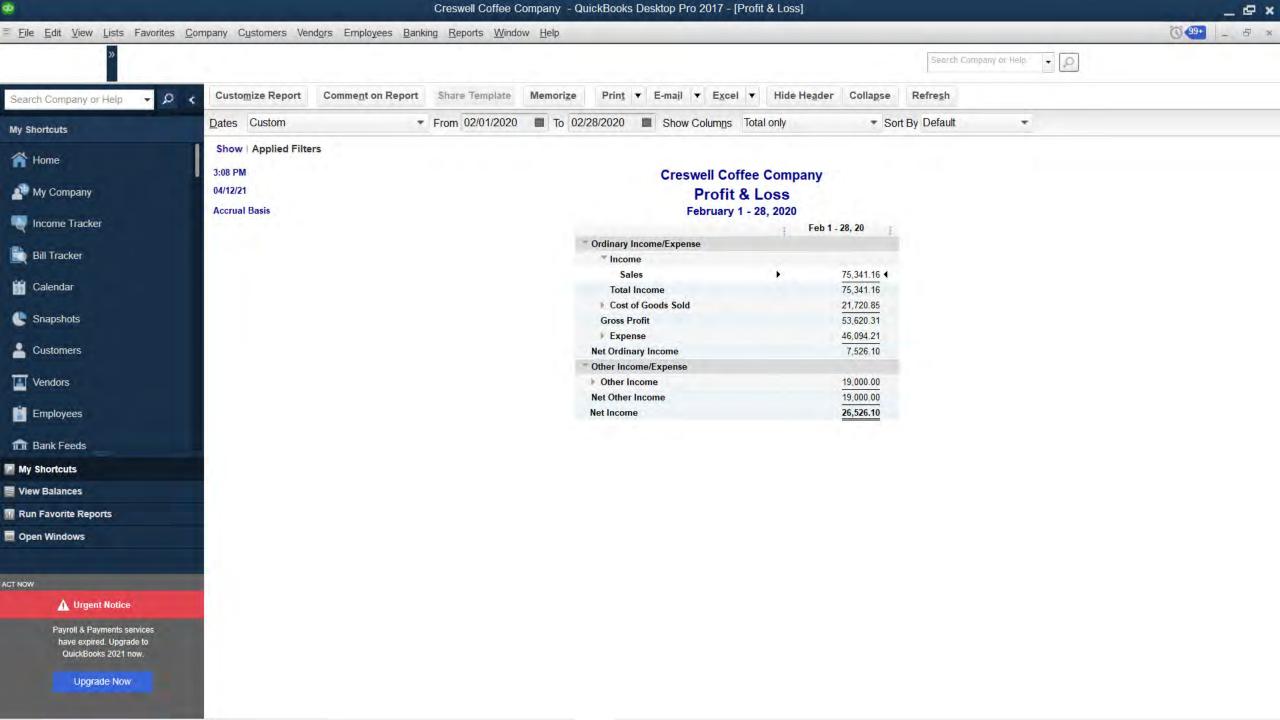

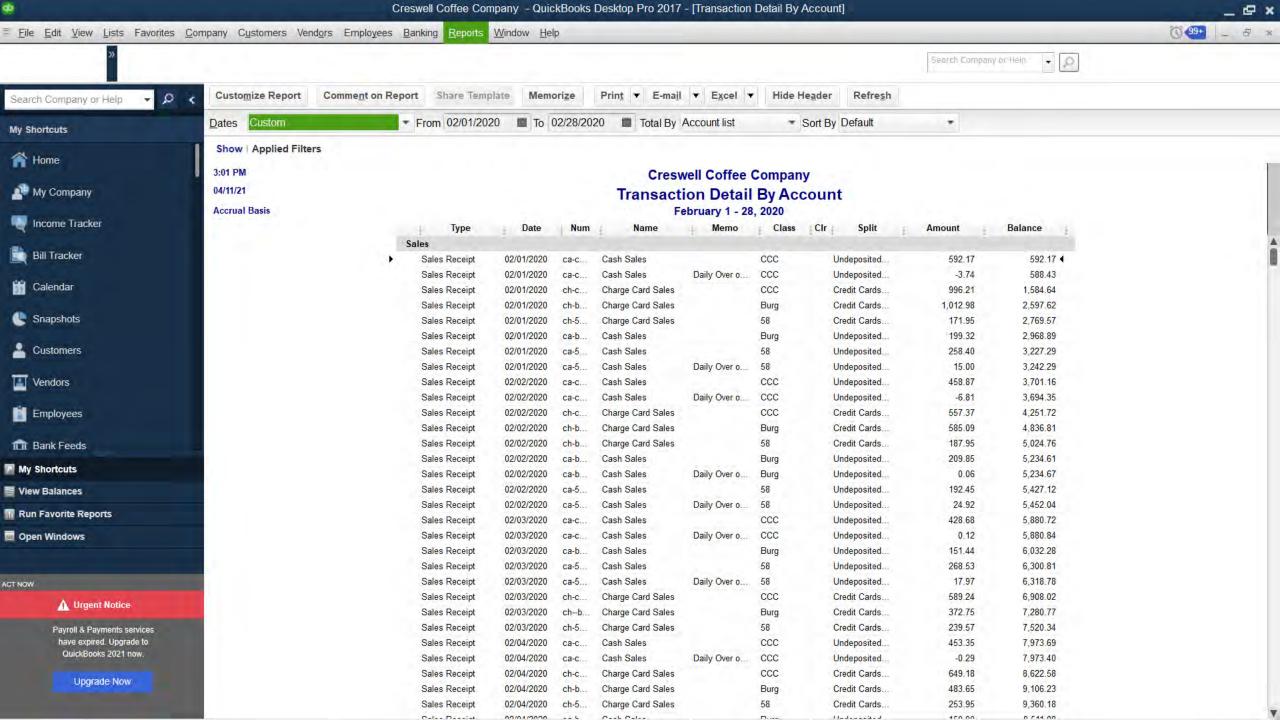

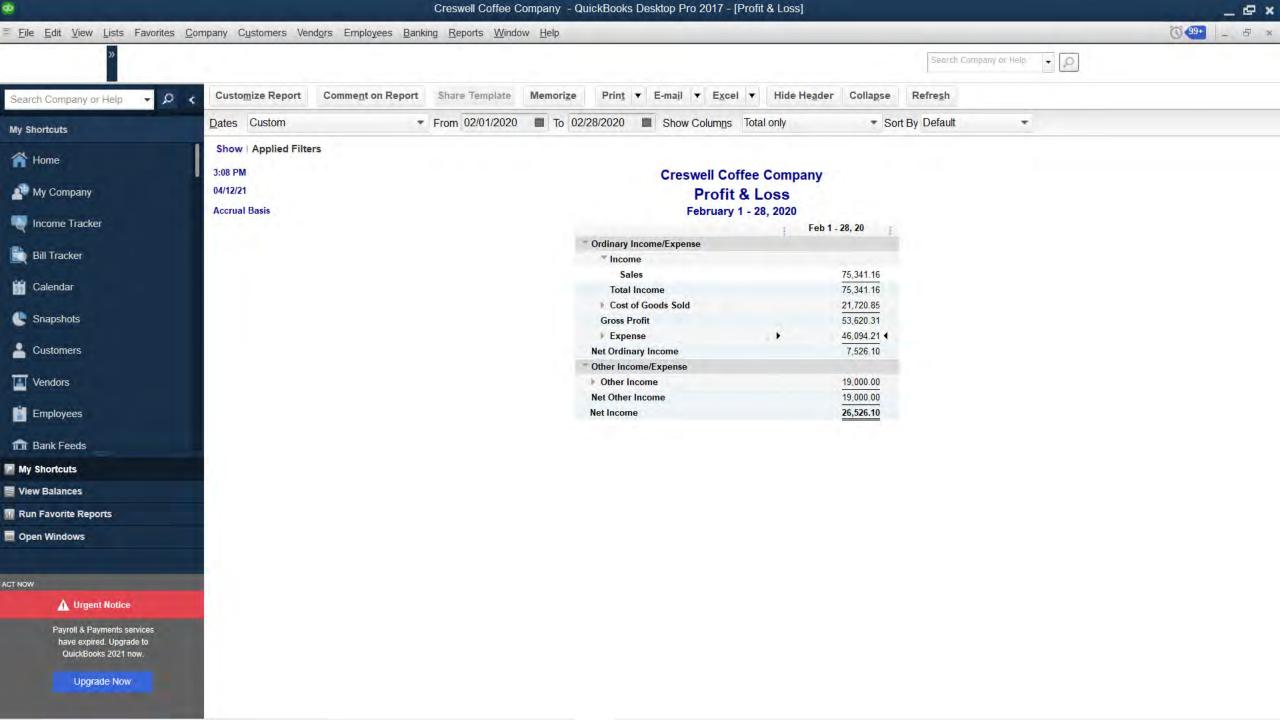

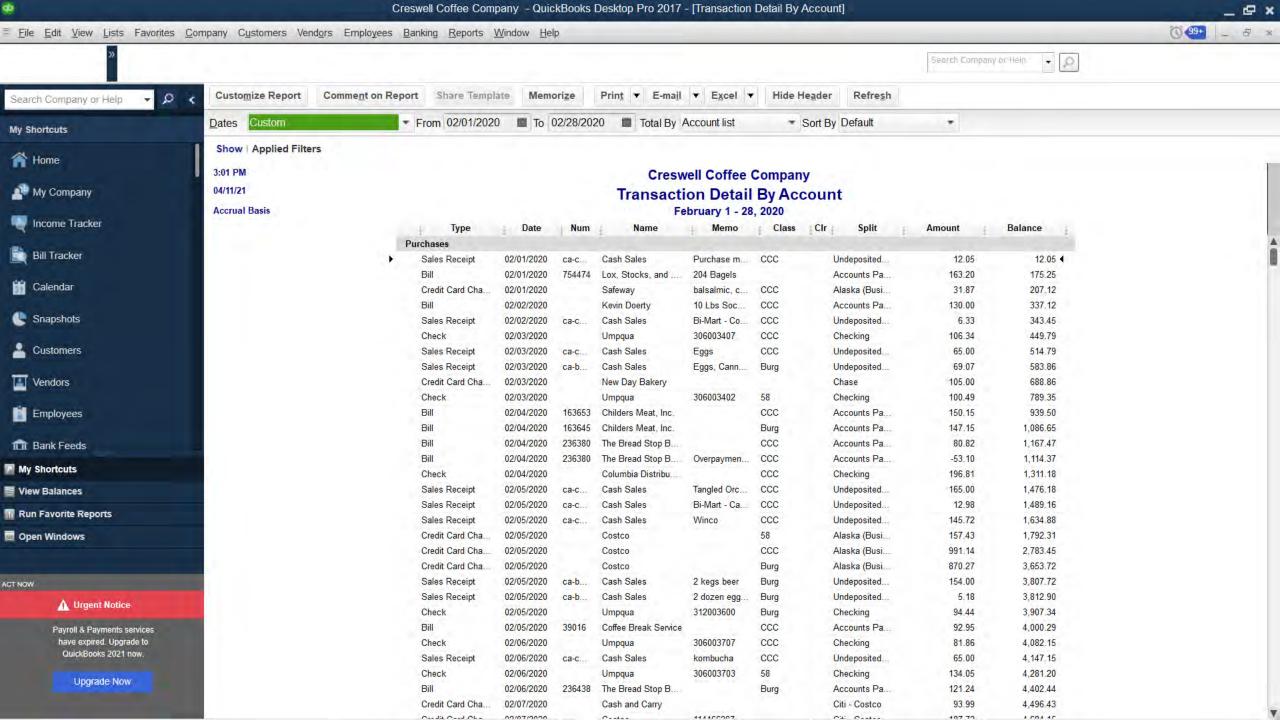

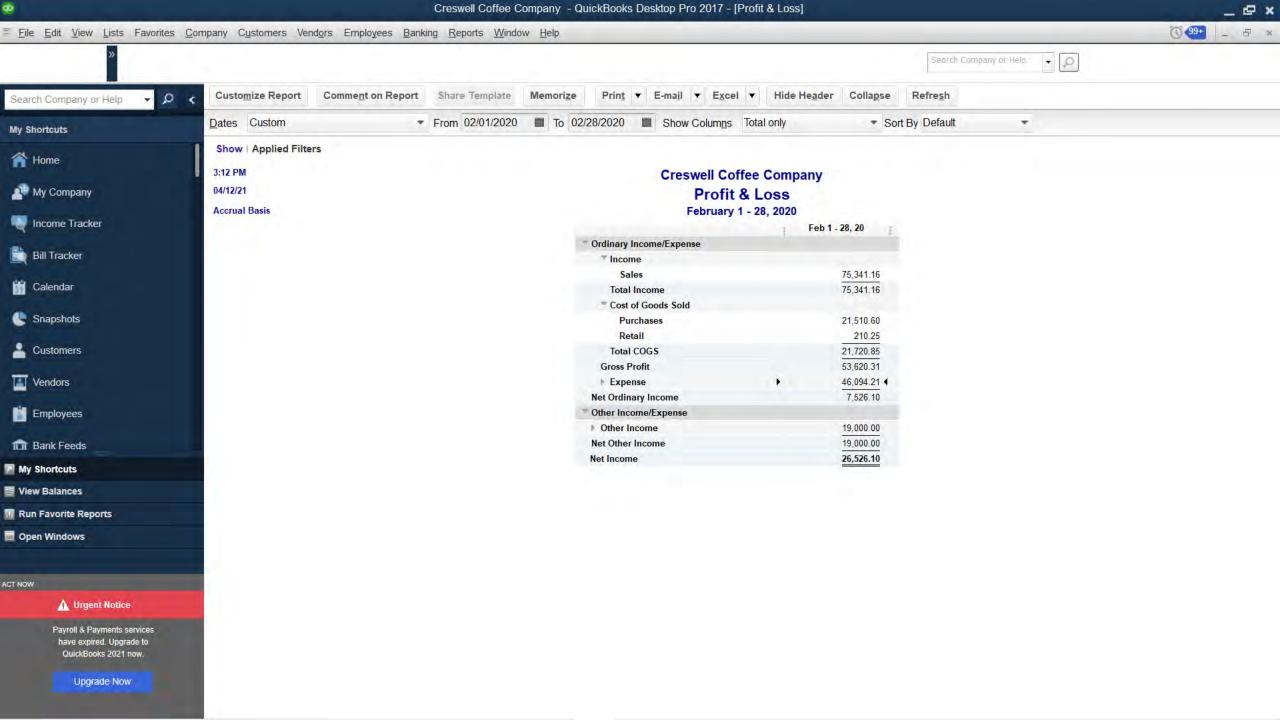

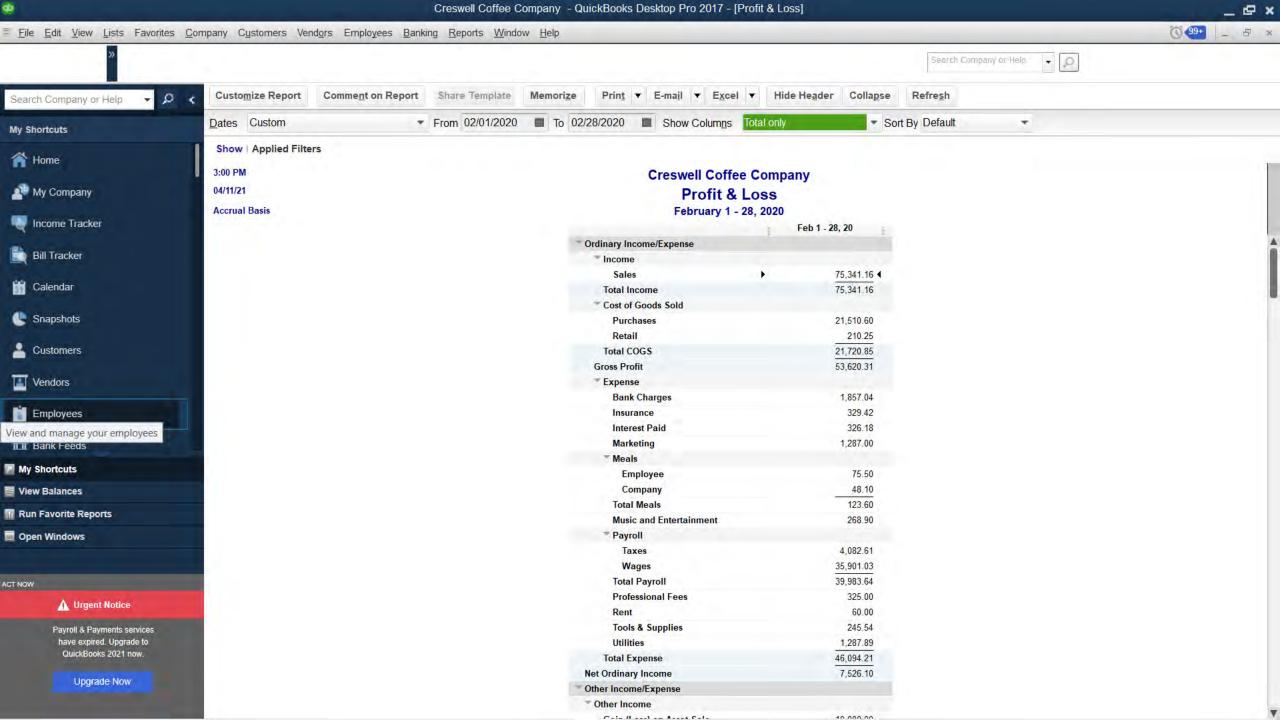

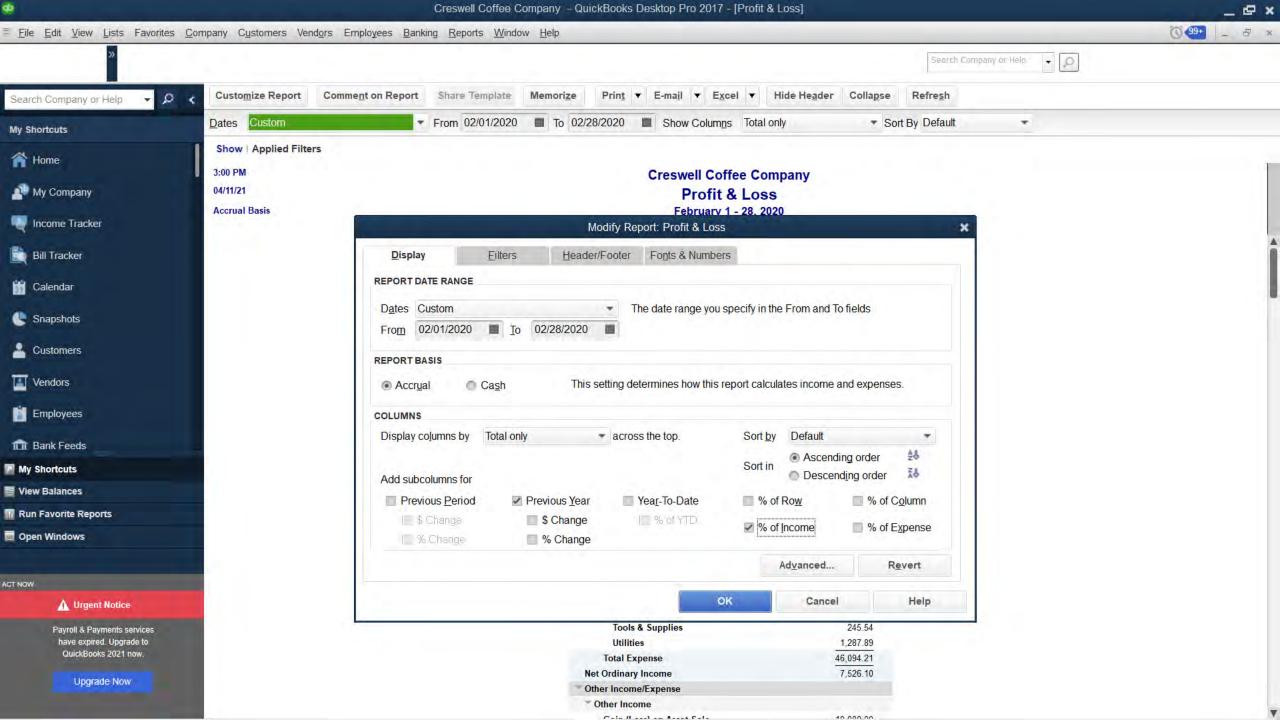

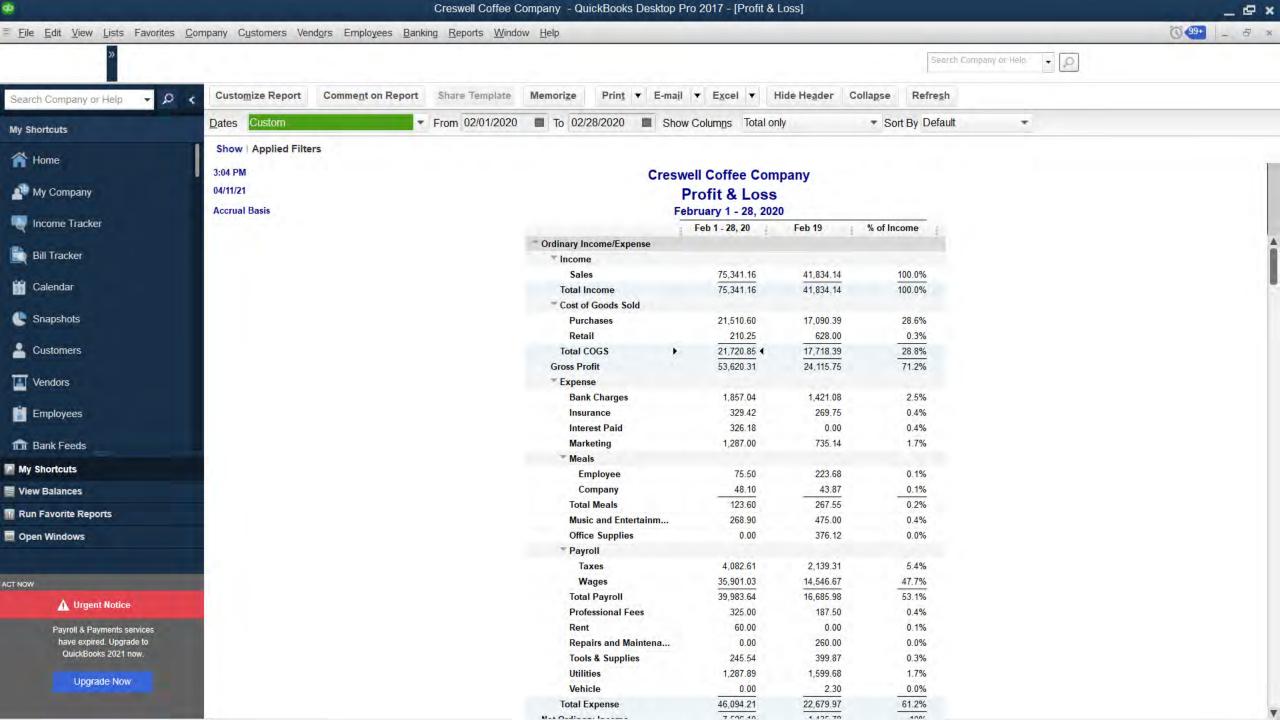

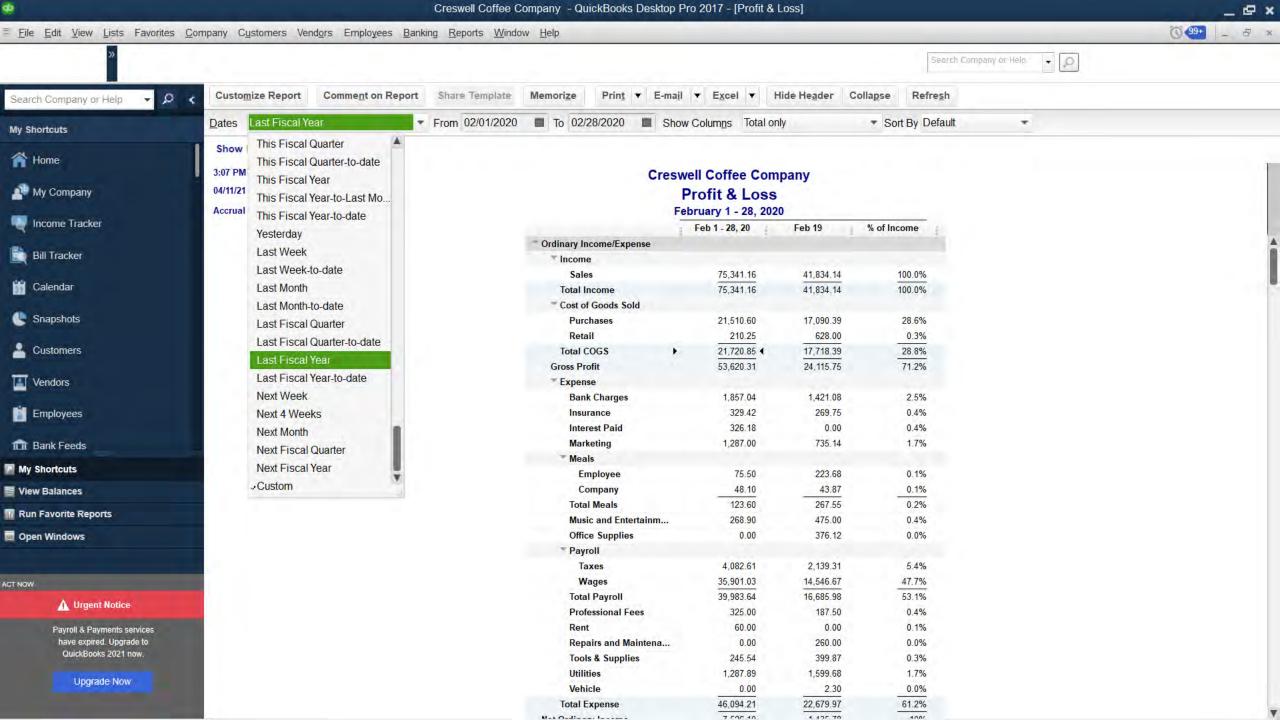

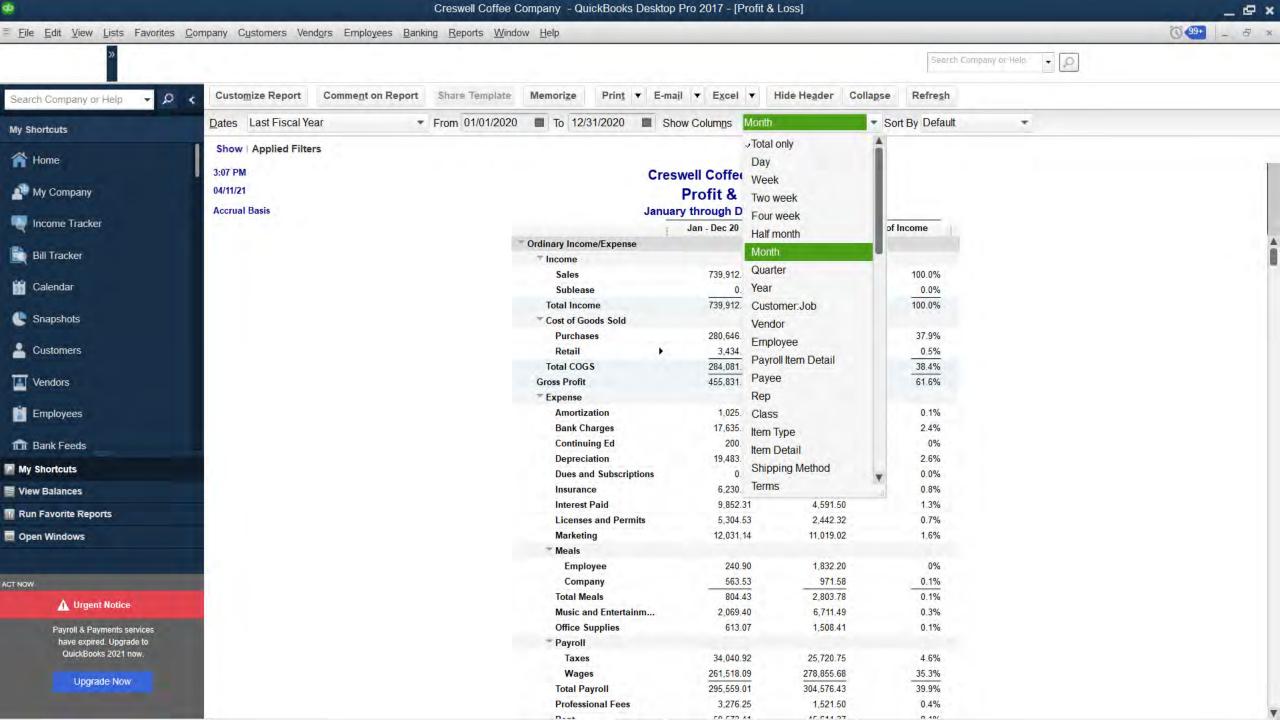

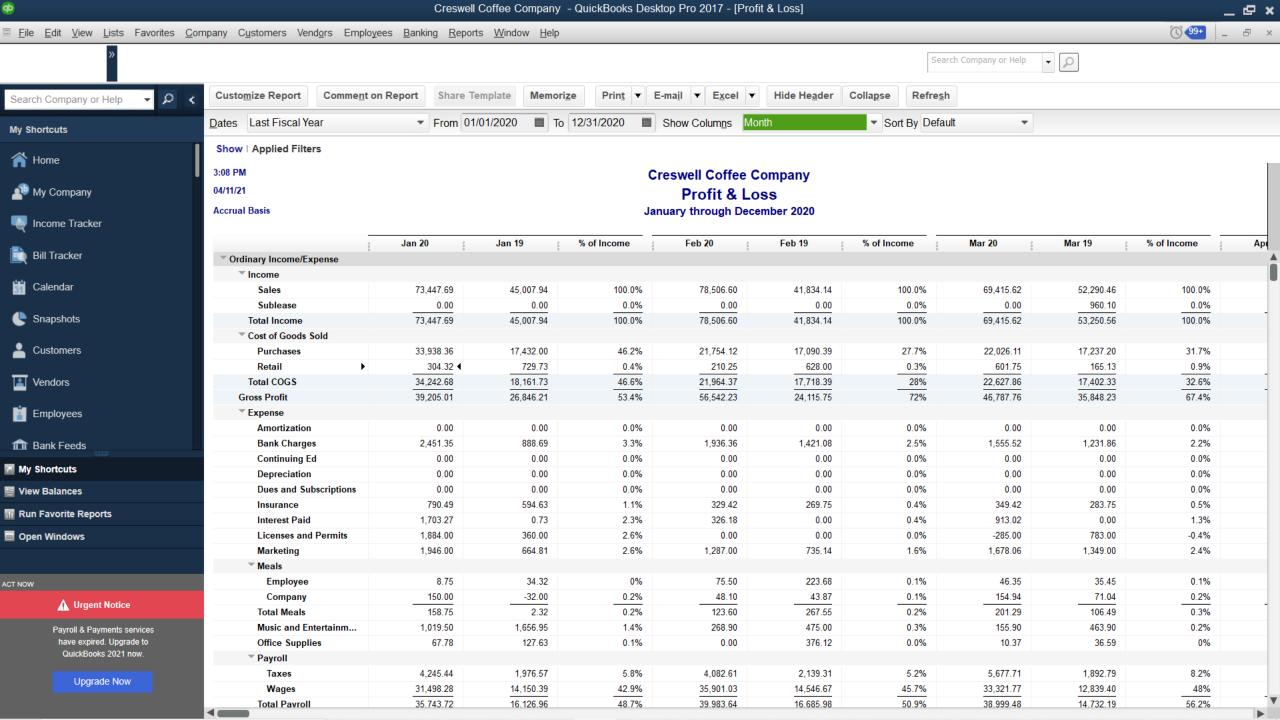

#### Breakout No. 2 Questions

Showing you what I just showed you, assuming it was your business and your numbers:

- 1) What is the Income Statement telling us
- 2) What isn't the Income Statement telling us
- 3) What additional info might be helpful

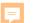

## Financial Optic Tool No. 1 - MTP

|    | Α        | В                     | С | E          | G         | -          | М          | 0         | Q         |
|----|----------|-----------------------|---|------------|-----------|------------|------------|-----------|-----------|
| 1  | 2020     | ) Sample              |   |            |           |            |            |           |           |
| 2  | Cres     | well Coffee Co.       |   | Jan-20     | Feb-20    | Mar-20     | Apr-20     | May-20    | Jun-20    |
| 3  | Inco     | me                    |   |            |           |            |            |           |           |
| 4  |          | Total Sales           |   | \$ 75,000  | \$ 97,500 | \$ 69,000  | \$ 39,000  | \$ 66,000 | \$ 78,900 |
| 5  |          | COGS                  |   | \$ 30,300  | \$ 26,300 | \$ 23,300  | \$ 29,500  | \$ 26,000 | \$ 26,500 |
| 6  |          | Gross Profit          |   | \$ 44,700  | \$ 71,200 | \$ 45,700  | \$ 9,500   | \$ 40,000 | \$ 52,400 |
| 8  | Expe     | enses                 |   |            |           |            |            |           |           |
| 9  | <u> </u> | Bank Charges          |   | \$ 2,500   | \$ 1,900  | \$ 1,500   | \$ 800     | \$ 1,500  | \$ 1,400  |
| 10 |          | Insurance             |   | \$ 300     | \$ 300    | \$ 350     | \$ 450     | \$ 600    | \$ 300    |
| 11 |          | Marketing             |   | \$ 1,300   | \$ 1,100  | \$ 1,600   | \$ 600     | \$ 2,300  | \$ 300    |
| 12 |          | Office Supplies       |   | \$ 50      | \$ -      | \$ 10      | \$ 60      | \$ 20     | \$ 180    |
| 13 |          | Adj. Total Payroll    |   | \$ 41,500  | \$ 39,300 | \$ 38,000  | \$ 9,200   | \$ 17,800 | \$ 25,000 |
| 14 |          | Rent                  |   | \$ 3,000   | \$ 3,000  | \$ 3,000   | \$ -       | \$ -      | \$ 3,000  |
| 15 |          | Repairs & Maintenance |   | \$ 100     | \$ -      | \$ 60      | \$ 140     | \$ -      | \$ 200    |
| 19 |          | Tools & Supplies      |   | \$ 500     | \$ 250    | \$ 700     | \$ 200     | \$ 250    | \$ 450    |
| 20 |          | Utilities             |   | \$ 3,700   | \$ 1,400  | \$ 3,100   | \$ -       | \$ 1,300  | \$ 1,800  |
| 21 |          | Total Expenses        |   | \$ 52,950  | \$ 47,250 | \$ 48,320  | \$ 11,450  | \$ 23,770 | \$ 32,630 |
| 23 | Net I    | Income                |   | \$ (8,250) | \$ 23,950 | \$ (2,620) | \$ (1,950) | \$ 16,230 | \$ 19,770 |
| 24 | Acru     | al                    |   | \$ (8,250) | \$ 15,700 | \$ 13,079  | \$ 11,130  | \$ 27,360 | \$ 47,129 |

## Financial Optic Tool No. 2 - Averages

| 4  | A B                   |                     | С   |           | Е  |         | G  |        | 1         |         | М  |         | 0  | Q      |              |
|----|-----------------------|---------------------|-----|-----------|----|---------|----|--------|-----------|---------|----|---------|----|--------|--------------|
| 1  | 2020                  | Sample              |     |           |    |         |    |        |           | ·       |    | Ì       |    |        |              |
| 2  | 2 Creswell Coffee Co. |                     | Avg | Jan-20    |    | Feb-20  |    | Mar-20 |           | Apr-20  |    | May-20  |    | Jun-20 |              |
| 3  | Inco                  | me                  |     |           | \  |         |    |        |           |         |    |         |    |        |              |
| 4  |                       | Total Sales         |     | \$76,000  | \$ | 75,000  | \$ | 97,500 | \$        | 69,000  | \$ | 39,000  | \$ | 66,000 | \$<br>78,900 |
| 5  |                       | COGS                |     | \$ 25,500 | \$ | 30,300  | \$ | 26,300 | \$ 23,300 |         | \$ | 29,500  | \$ | 26,000 | \$<br>26,500 |
| 6  |                       | Gross Profit        |     | \$50,500  | \$ | 14,700  | \$ | 71,200 | \$        | 45,700  | \$ | 9,500   | \$ | 40,000 | \$<br>52,400 |
| 8  | Expe                  | nses                |     |           |    |         |    |        |           |         |    |         |    |        |              |
| 9  |                       | Bank Charges        |     | \$ 1,600  | \$ | 2,500   | \$ | 1,900  | \$        | 1,500   | \$ | 800     | \$ | 1,500  | \$<br>1,400  |
| 10 |                       | Insurance           |     | \$ 450    | \$ | 300     | \$ | 300    | \$        | 350     | \$ | 450     | \$ | 600    | \$<br>300    |
| 11 |                       | Marketing           |     | \$ 1,100  | \$ | 1,300   | \$ | 1,100  | \$        | 1,600   | \$ | 600     | \$ | 2,300  | \$<br>300    |
| 12 |                       | Office Supplies     |     | \$ 50     | \$ | 50      | \$ | -      | \$        | 10      | \$ | 60      | \$ | 20     | \$<br>180    |
| 13 |                       | Adj. Total Payroll  |     | \$40,000  | \$ | 41,500  | \$ | 39,300 | \$        | 38,000  | \$ | 9,200   | \$ | 17,800 | \$<br>25,000 |
| 14 |                       | Rent                |     | \$ 3,000  | \$ | 3,000   | \$ | 3,000  | \$        | 3,000   | \$ | -       | \$ | -      | \$<br>3,000  |
| 15 |                       | Repairs & Maintenar | nce | \$ 50     | \$ | 100     | \$ | -      | \$        | 60      | \$ | 140     | \$ | -      | \$<br>200    |
| 19 |                       | Tools & Supplies    |     | \$ 900    | \$ | 500     | \$ | 250    | \$        | 700     | \$ | 200     | \$ | 250    | \$<br>450    |
| 20 |                       | Utilities           |     | \$ 1,500  | \$ | 3,700   | \$ | 1,400  | \$        | 3,100   | \$ | -       | \$ | 1,300  | \$<br>1,800  |
| 21 |                       | Total Expenses      |     | \$48,650  | \$ | 52,950  | \$ | 47,250 | \$        | 48,320  | \$ | 11,450  | \$ | 23,770 | \$<br>32,630 |
| 23 | Net I                 | ncome               |     | \$ 1,850/ | \$ | (8,250) | \$ | 23,950 | \$        | (2,620) | \$ | (1,950) | \$ | 16,230 | \$<br>19,770 |
| 24 | 24 Acrual             |                     |     |           | \$ | (8,250) | \$ | 15,700 | \$        | 13,079  | \$ | 11,130  | \$ | 27,360 | \$<br>47,129 |

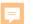

## Financial Optic Tool No. 3 — CoNo

|    | Α      | В                     | С         | Е          | G         | 1          | J       |     | М       |          | 0      |        | Q      | R         |
|----|--------|-----------------------|-----------|------------|-----------|------------|---------|-----|---------|----------|--------|--------|--------|-----------|
| 1  |        | Sample                |           |            |           |            | CoNo    |     |         |          |        |        |        | CoNo      |
| 2  | Cres   | well Coffee Co.       | Avg       | Jan-20     | Feb-20    | Mar-20     | 1Q2020  |     | Apr-20  | 0 May-20 |        | Jun-20 |        | 2Q2020    |
| 3  | Income |                       |           |            |           |            |         |     |         |          |        |        |        |           |
| 4  |        | Total Sales           | \$76,000  | \$ 75,000  | \$ 97,500 | \$ 69,000  | 100.00% | )\$ | 39,000  | \$       | 66,000 | \$     | 78,900 | (100.00%) |
| 5  |        | COGS                  | \$ 25,500 | \$ 30,300  | \$ 26,300 | \$ 23,300  | 33.09%  | \$  | 29,500  | \$       | 26,000 | \$     | 26,500 | 44.59%    |
| 6  |        | Gross Profit          | \$50,500  | \$ 44,700  | \$ 71,200 | \$ 45,700  | 66.91%  | \$  | 9,500   | \$       | 40,000 | \$     | 52,400 | 55.41%    |
| 8  | Expe   | nses                  |           |            |           |            |         |     |         |          |        |        |        |           |
| 9  |        | Bank Charges          | \$ 1,600  | \$ 2,500   | \$ 1,900  | \$ 1,500   | 2.44%   | \$  | 800     | \$       | 1,500  | \$     | 1,400  | 2.01%     |
| 10 |        | Insurance             | \$ 450    | \$ 300     | \$ 300    | \$ 350     | 0.39%   | \$  | 450     | \$       | 600    | \$     | 300    | 0.73%     |
| 11 |        | Marketing             | \$ 1,100  | \$ 1,300   | \$ 1,100  | \$ 1,600   | 1.66%   | \$  | 600     | \$       | 2,300  | \$     | 300    | 1.74%     |
| 12 |        | Office Supplies       | \$ 50     | \$ 50      | \$ -      | \$ 10      | 0.02%   | \$  | 60      | \$       | 20     | \$     | 180    | 0.14%     |
| 13 |        | Adj. Total Payroll    | \$40,000  | \$ 41,500  | \$ 39,300 | \$ 38,000  | 49.19%  | )\$ | 9,200   | \$       | 17,800 | \$     | 25,000 | 28.28%    |
| 14 |        | Rent                  | \$ 3,000  | \$ 3,000   | \$ 3,000  | \$ 3,000   | 3.73%   | \$  | -       | \$       | -      | \$     | 3,000  | 1.63%     |
| 15 |        | Repairs & Maintenance | \$ 50     | \$ 100     | \$ -      | \$ 60      | 0.07%   | \$  | 140     | \$       | -      | \$     | 200    | 0.18%     |
| 19 |        | Tools & Supplies      | \$ 900    | \$ 500     | \$ 250    | \$ 700     | 0.60%   | \$  | 200     | \$       | 250    | \$     | 450    | 0.49%     |
| 20 |        | Utilities             | \$ 1,500  | \$ 3,700   | \$ 1,400  | \$ 3,100   | 3.40%   | \$  | -       | \$       | 1,300  | \$     | 1,800  | 1.69%     |
| 21 |        | Total Expenses        | \$48,650  | \$ 52,950  | \$ 47,250 | \$ 48,320  | 61.50%  | \$  | 11,450  | \$       | 23,770 | \$     | 32,630 | 36.90%    |
| 23 | Net I  | ncome                 | \$ 1,850  | \$ (8,250) | \$ 23,950 | \$ (2,620) | 5.42%   | \$  | (1,950) | \$       | 16,230 | \$     | 19,770 | 18.52%    |
| 24 | Acrua  | al                    |           | \$ (8,250) | \$ 15,700 | \$ 13,079  | 8.50%   | \$  | 11,130  | \$       | 27,360 | \$     | 47,129 | 46.56%    |
| 25 |        |                       |           |            |           |            |         |     |         |          |        |        |        |           |

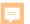

## Financial Optic Tool No. 4 – CPU

|    | Α     | В                     | С         | Е          | G         | 1          | J       | K       | М          | О         | Q         | R       | S        |  |
|----|-------|-----------------------|-----------|------------|-----------|------------|---------|---------|------------|-----------|-----------|---------|----------|--|
| 1  |       | Sample                |           |            | _         |            | CoNo    |         |            |           | _         | CoNo    | CPU      |  |
| 2  | Cres  | well Coffee Co.       | Avg       | Jan-20     | Feb-20    | Mar-20     | 1Q2020  | 102020  | Apr-20     | May-20    | Jun-20    | 2Q2020  | 202020   |  |
| 3  | Incor | me                    |           |            |           |            |         | 24664   |            |           |           |         | 16509    |  |
| 4  |       | Total Sales           | \$76,000  | \$ 75,000  | \$ 97,500 | \$ 69,000  | 100.00% | \$ 9.79 | 39,000     | \$ 66,000 | \$ 78,900 | 100.00% | \$ 11.14 |  |
| 5  |       | COGS                  | \$ 25,500 | \$ 30,300  | \$ 26,300 | \$ 23,300  | 33.09%  | \$ 3.24 | \$ 29,500  | \$ 26,000 | \$ 26,500 | 44.59%  | \$ 4.97  |  |
| 6  |       | Gross Profit          | \$50,500  | \$ 44,700  | \$ 71,200 | \$ 45,700  | 66.91%  | \$ 6.55 | \$ 9,500   | \$ 40,000 | \$ 52,400 | 55.41%  | \$ 6.17  |  |
| 8  | Expe  | nses                  |           |            |           |            |         |         |            |           |           |         | _        |  |
| 9  |       | Bank Charges          | \$ 1,600  | \$ 2,500   | \$ 1,900  | \$ 1,500   | 2.44%   | \$ 0.24 | \$ 800     | \$ 1,500  | \$ 1,400  | 2.01%   | \$ 0.22  |  |
| 10 |       | Insurance             | \$ 450    | \$ 300     | \$ 300    | \$ 350     | 0.39%   | \$ 0.04 | \$ 450     | \$ 600    | \$ 300    | 0.73%   | \$ 0.08  |  |
| 11 |       | Marketing             | \$ 1,100  | \$ 1,300   | \$ 1,100  | \$ 1,600   | 1.66%   | \$ 0.16 | \$ 600     | \$ 2,300  | \$ 300    | 1.74%   | \$ 0.19  |  |
| 12 |       | Office Supplies       | \$ 50     | \$ 50      | \$ -      | \$ 10      | 0.02%   | \$ 0.00 | \$ 60      | \$ 20     | \$ 180    | 0.14%   | \$ 0.02  |  |
| 13 |       | Adj. Total Payroll    | \$40,000  | \$ 41,500  | \$ 39,300 | \$ 38,000  | 49.19%  | \$ 4.82 | \$ 9,200   | \$ 17,800 | \$ 25,000 | 28.28%  | \$ 3.15  |  |
| 14 |       | Rent                  | \$ 3,000  | \$ 3,000   | \$ 3,000  | \$ 3,000   | 3.73%   | \$ 0.36 | \$ -       | \$ -      | \$ 3,000  | 1.63%   | \$ 0.18  |  |
| 15 |       | Repairs & Maintenance | \$ 50     | \$ 100     | \$ -      | \$ 60      | 0.07%   | \$ 0.01 | \$ 140     | \$ -      | \$ 200    | 0.18%   | \$ 0.02  |  |
| 19 |       | Tools & Supplies      | \$ 900    | \$ 500     | \$ 250    | \$ 700     | 0.60%   | \$ 0.06 | \$ 200     | \$ 250    | \$ 450    | 0.49%   | \$ 0.05  |  |
| 20 |       | Utilities             | \$ 1,500  | \$ 3,700   | \$ 1,400  | \$ 3,100   | 3.40%   | \$ 0.33 | \$ -       | \$ 1,300  | \$ 1,800  | 1.69%   | \$ 0.19  |  |
| 21 |       | Total Expenses        | \$48,650  | \$ 52,950  | \$ 47,250 | \$ 48,320  | 61.50%  | \$ 6.02 | \$ 11,450  | \$ 23,770 | \$ 32,630 | 36.90%  | \$ 4.11  |  |
| 23 | Net I | ncome                 | \$ 1,850  | \$ (8,250) | \$ 23,950 | \$ (2,620) | 5.42%   |         | \$ (1,950) | \$ 16,230 | \$ 19,770 | 18.52%  |          |  |
| 24 | Acrua | al                    |           | \$ (8,250) | \$ 15,700 | \$ 13,079  | 8.50%   |         | \$ 11,130  | \$ 27,360 | \$ 47,129 | 46.56%  |          |  |